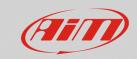

## **Race Studio 3**

## Configuration file export (.zconfig)

## **Question:**

How can I obtain the file of the saved configurations in the Race Studio 3 list?

## **Answer:**

It is possible to export the files of the configurations saved in Race Studio 3 database, in .zconfig format, following the steps below:

- Run Race Studio 3.
- Enter in the Configurations section: the list that shows the saved configurations into the Race Studio 3 database appears.
- Tick the box referred to the wanted configuration, then click "Export" and choose for the PC folder in which the .zconfig file will be exported.

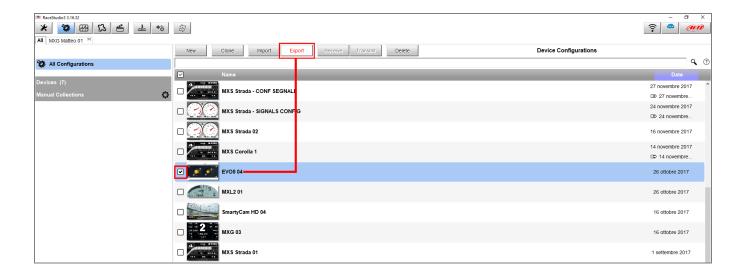